## **ELVES Facility Annual Return Checklist**

Access to NWCPO Portal: www.nwcpo.ie

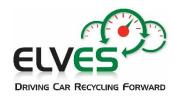

## Ensure the following items are included in your AR

| WASTE IN                                                                                                    |                                                                                                    | In your re |
|----------------------------------------------------------------------------------------------------|----------------------------------------------------------------------------------------------------|------------|
| *Non-depolluted ELVs accepted (16 01 04* <b>A</b> and <b>B</b> )                                                                                                    |                                                                                                    |            |
| *Depolluted ELVs accepted from other ATFs (16 01 06)                                                                                                    |                                                                                                    |            |
| *All other waste accepted  *How the material was brought to site must be included accurately i.e named collection permit(s) and/or 'general public'.                                 |                                                                                                    |            |
|                                                                                                    |                                                                                                    |            |
| WASTE OUT                                                                                                    |                                                                                                    |            |
| Depolluted ELVs sent off site                                                                                                    |                                                                                                    |            |
| Non-depolluted ELVs sent off site                                                                                                    |                                                                                                    |            |
| *Other metals/plastics/glass from ELVs sent for recycling/recovery  *All ELV material should be identifiable as such on your AR either by use of 16 waste codes or the comments box. |                                                                                                    |            |
| Depollution materials:                                                                                                    |                                                                                                    |            |
| Oils                                                                                                    | 13 02 05*/13 02 06*/13 02 08*                                                                            |            |
| Oil/fuel filters                                                                                                    | 16 01 07* / 15 02 02*                                                                                    |            |
| Brake fluids                                                                                                    | 16 01 13*                                                                                                |            |
| Catalytic convertors                                                                                                    | 16 01 22 / 16 08                                                                                         |            |
| Lead batteries                                                                                                    | 16 06 01*                                                                                                |            |
| Antifreeze                                                                                                    | 16 01 14* /15                                                                                            |            |
| Tyres                                                                                                    | 16 01 03                                                                                                 |            |
| Petrol/diesel                                                                                                    | 13 07 02*/ 13 07 01*                                                                                     |            |
| AC Gas/refrigerant                                                                                                    | 16 01 21*                                                                                                |            |
| *EV batteries *Enter the electric vehicle battery chen                                                                                                    | 16 06 05 nistry (NiMh/Li-ion/other) and condition of the battery into the relevant 'comments' box in AR. |            |
| <b>Waste Onsite</b>                                                                                                    |                                                                                                    |            |
| An accurate opening and closing figure for ELVs & ELV metals onsite                                                                                                    |                                                                                                    |            |
| Any other waste onsite at start and end of reporting year e.g depollution materials                                                                                                  |                                                                                                    |            |
| ATF Survey                                                                                                    |                                                                                                    |            |
| Answer the ATF specific questions (in green box) in Waste IN, OUT and ONSITE                                                                                                    |                                                                                                    |            |
| Shredder Credit Application questions – Step 2 of Survey: See last bullet point of next page.                                                                                        |                                                                                                    |            |
| Parts Sold for Reuse - Step 3 of Survey: Include in this list any batteries, catalytic convertors &                                                                                  |                                                                                                    |            |
| hybrid/electric vehicle batteries sold for reuse in the reporting year.                                                                                                    |                                                                                                    |            |

## Top Tips for Completing the Waste Facility AR

- Log-in to the NWCPO.ie portal using your **Waste Facility** username & password sent by the NWCPO.
- When selecting your Waste Collectors make sure to include General Public and your collector permit if applicable.
- Include <u>all ELVs</u> (16 01 04\* and 06) that you accepted in (Waste In section) and sent out (Waste Out section). Use a separate line for each different permit that brought **ELVs In**. It's important your figure(s) for ELVs In include all ELVs received in that year, even if they did not all receive a CoD.
- If you have **used a conversion rate** to calculate tonnes or units, then please provide this conversion rate in the comments box in the AR *Detailed Description of Waste/Comment* box.
- Assign the correct LoW/EWC code to your entries. If the waste code(s) is not on the relevant docket/invoice, you can find the full list of waste codes at the ELVES.ie link below.
- **ELV material should be identifiable** as such in the *Waste Out* section of your annual return. If it is not possible to label outgoing ELV metal under a 16-code, e.g a mixed source load or where a non-16-code appears on the collection docket, then please use the *Detailed Description/ comment box* to **provide the % ELV content** e.g this tonnage is 70% ELV material.
- If in doubt **confirm the destinations of loads** with the **collector/assumed destination site**. For example, if a company has more than one site, or if material may have gone direct to a Port.
- Ensure <u>all</u> **ATF Specific questions** (in the green boxes) are completed in the *Waste In, Out and Onsite* sections. M1 is a passenger car, N1 is a small van.
- Opening & Closing balances for ELVs/depollution materials should be entered into *Waste Onsite*.
- As is usual practice, if required Depollution Materials are <u>not</u> listed in Waste Out or Waste Onsite,
   ELVES will query what happened to your **depollution materials** in the reporting year.
- If you 'broker waste' (collect or arrange for waste to be delivered abroad or to a site that is not your own) complete the relevant question under the ATF Survey.
- Shredder Credits: As a Network ATF, if you sent ELVs/ELV material to a Shredder on the Island of Britain or to mainland Europe you need to inform ELVES of the accurate number/tonnage sent so that it can be included in the ELVES group Shredder Credit application. You will then be sent the recycling credit figure(s) to include in your AR Step 2 of the ATF Survey.

The *For ATFs* page on the ELVES website includes the List of LoW/EWC Codes, AR Guidance & Video and the ELV Regulations which includes ATF depollution requirements in *Schedule 2*: www.elves.ie/foratfs

## **Any Questions?**

Detailed Annual Return guidance is provided by the NWCPO in the AR portal under *Guidance Documentation*.

**Problems logging in, saving data or technical issues?** The NWCPO administer the portal and can also provide AR assistance if required. Their contact details are:

**Tel:** 057 937 3710 **Email:** annualreturns@nwcpo.ie.

You can also call ELVES and we will do our best to help – **087 138 1614** (Lee) or **089 239 6296** (Elena).